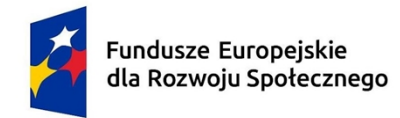

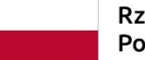

Rzeczpospolita Polska

Dofinansowane przez Unię Europejską

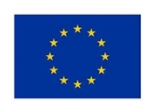

# **KARTA PRZEDMIOTU**

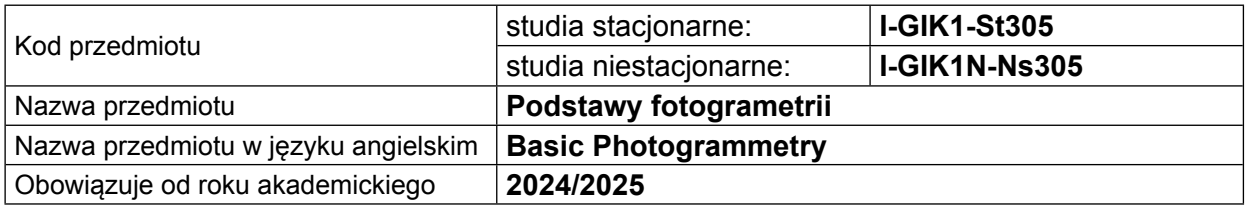

## **USYTUOWANIE PRZEDMIOTU W SYSTEMIE STUDIÓW**

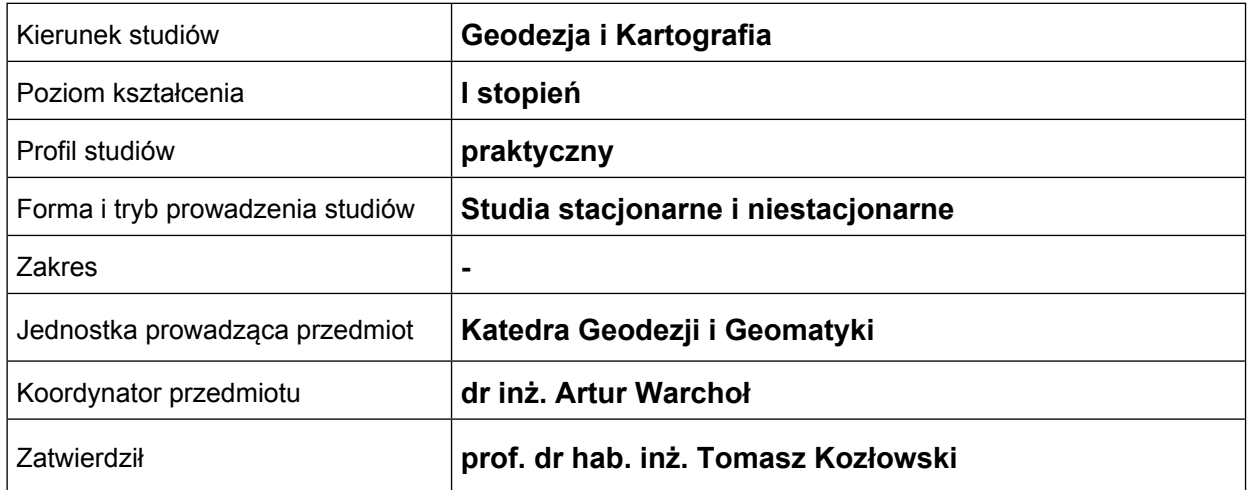

## **OGÓLNA CHARAKTERYSTYKA PRZEDMIOTU**

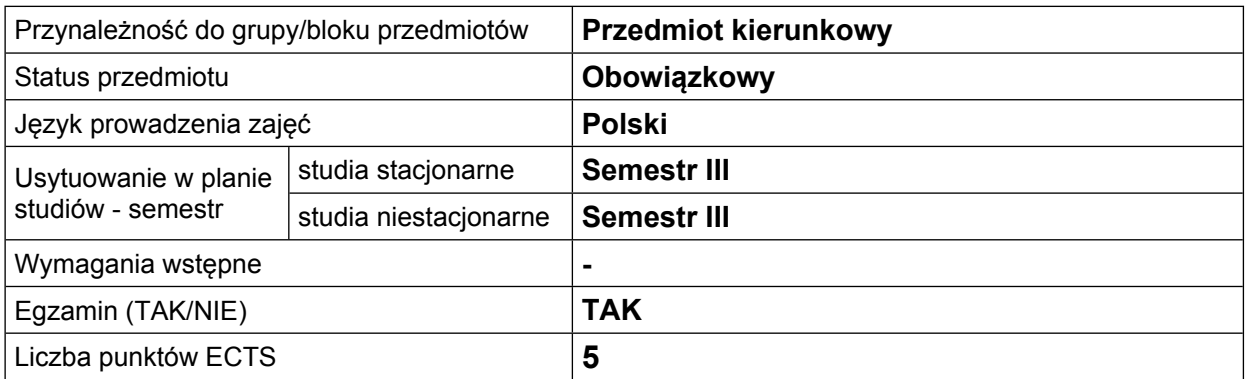

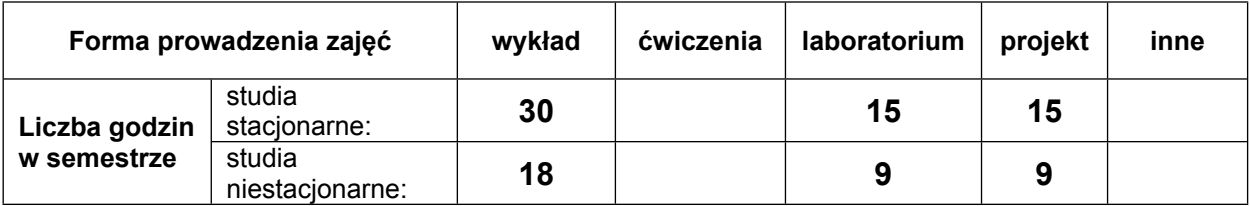

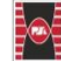

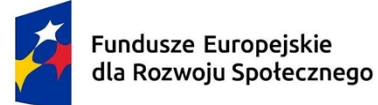

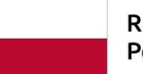

Rzeczpospolita Polska

Dofinansowane przez Unię Europejską

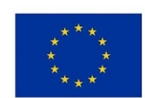

# **EFEKTY UCZENIA SIĘ**

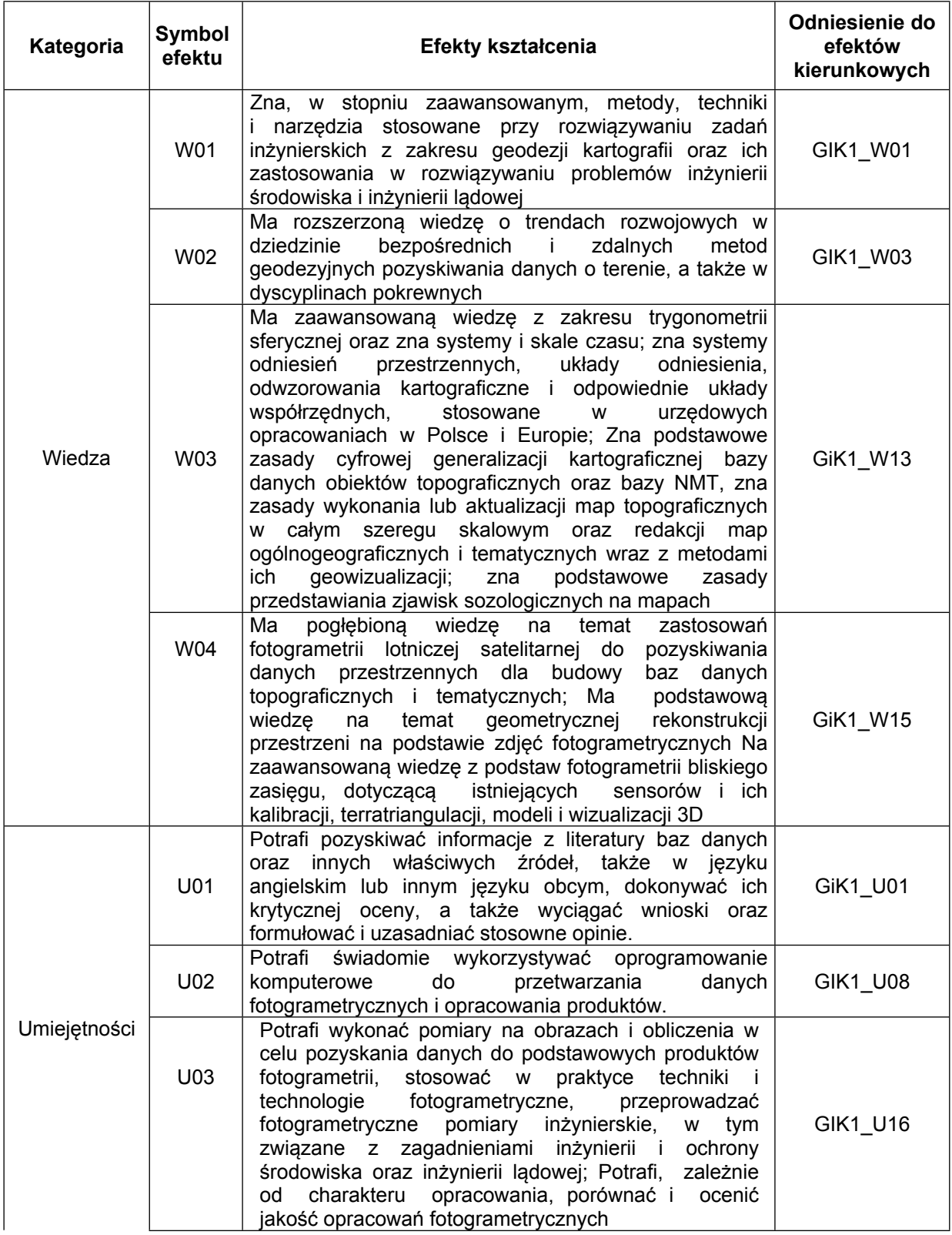

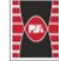

 $\overline{2}$ 

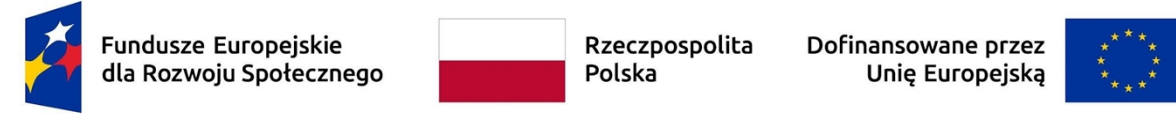

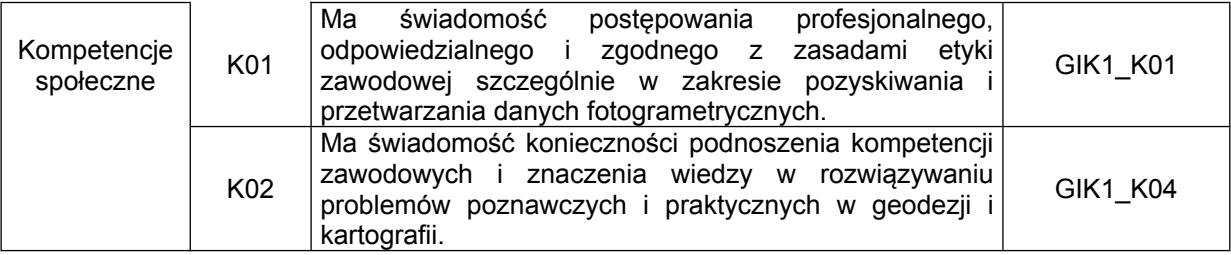

#### **TREŚCI PROGRAMOWE**

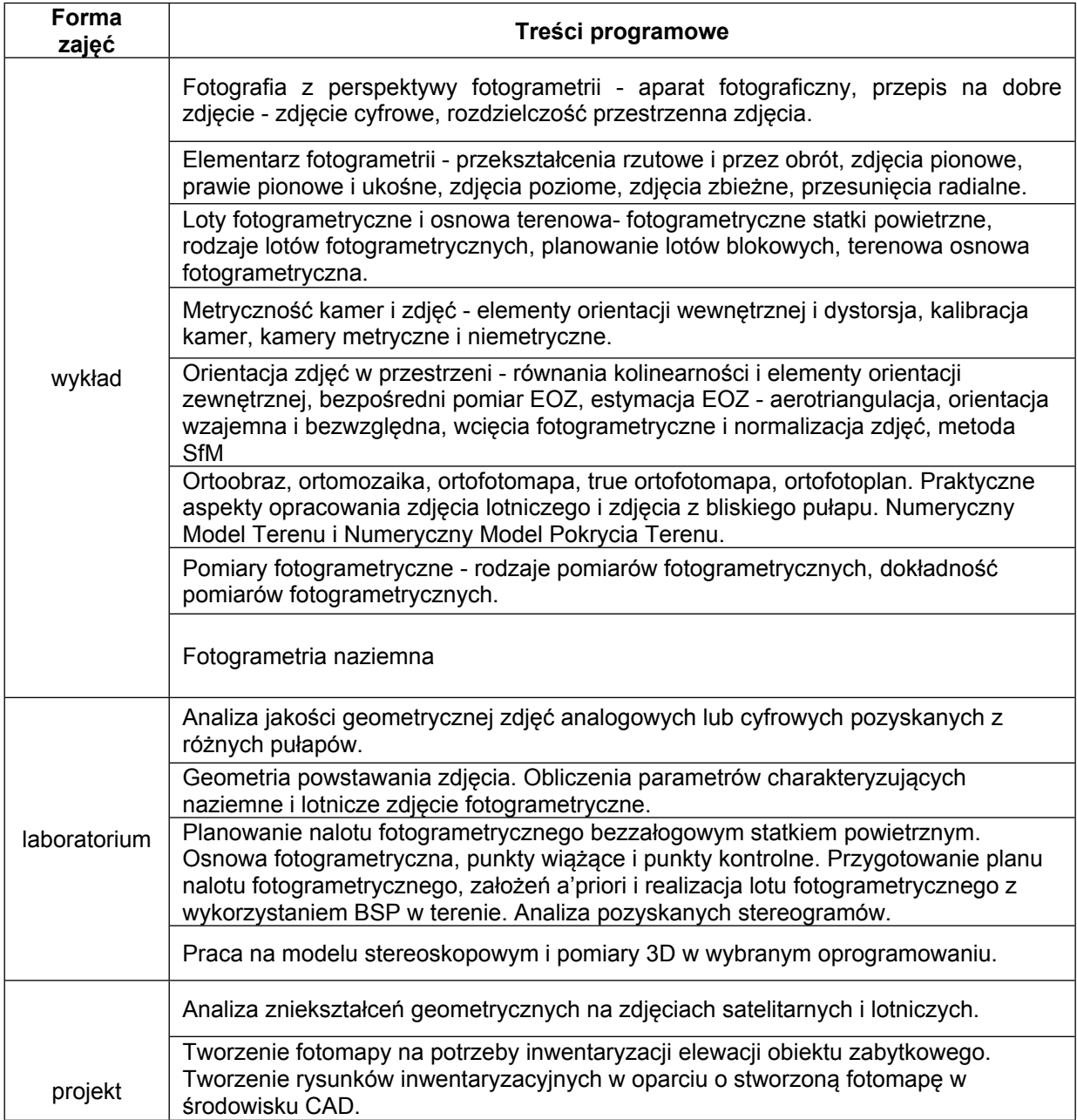

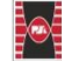

3

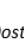

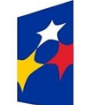

Fundusze Europejskie dla Rozwoju Społecznego

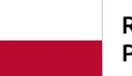

Rzeczpospolita Polska

Dofinansowane przez Unię Europejską

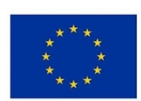

Analiza porównawcza prowadzenia pomiarów na zdjęciach z bliskiego zasięgu metodą fotogrametryczną i kartometryczną w nawiązaniu do pomiaru referencyjnego.

#### **METODY WERYFIKACJI EFEKTÓW UCZENIA SIĘ**

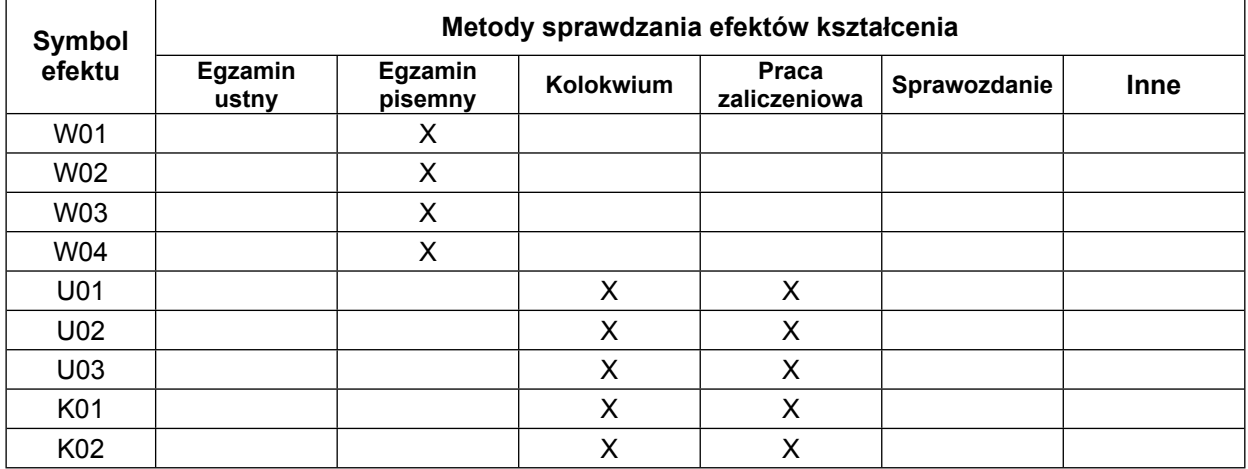

#### **FORMA I WARUNKI ZALICZENIA**

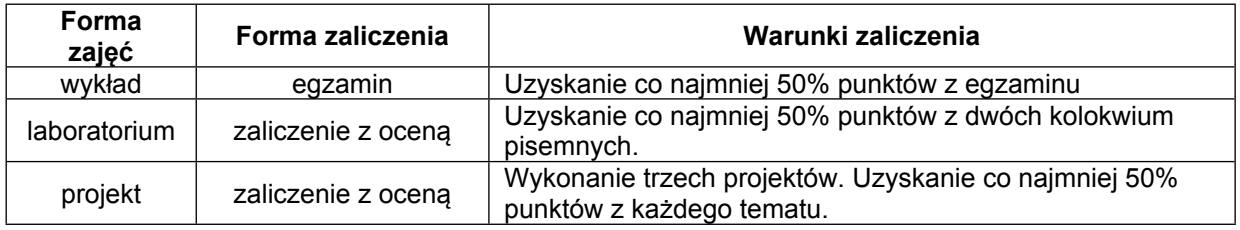

#### **NAKŁAD PRACY STUDENTA**

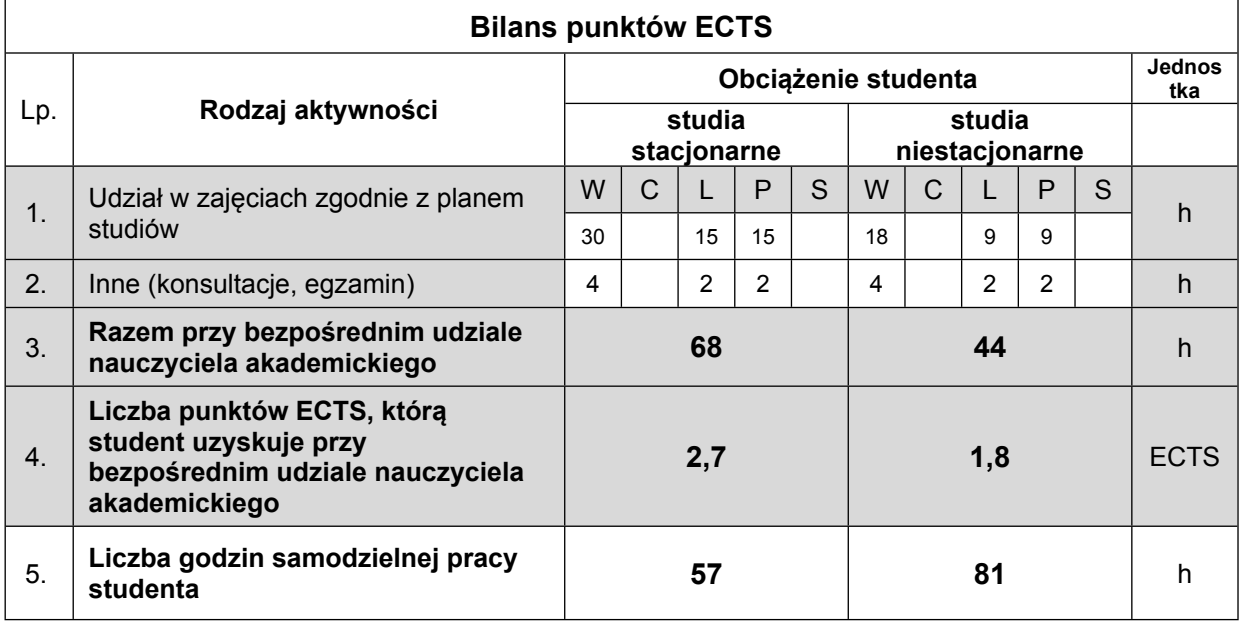

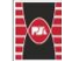

Projekt "Dostosowanie kształcenia w Politechnice Świętokrzyskiej do potrzeb współczesnej gospodarki" nr FERS.01.05-IP.08-0234/23

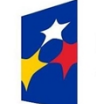

**Fundusze Europejskie** dla Rozwoju Społecznego

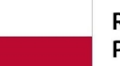

Rzeczpospolita Polska

Dofinansowane przez Unię Europejską

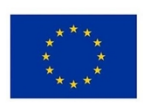

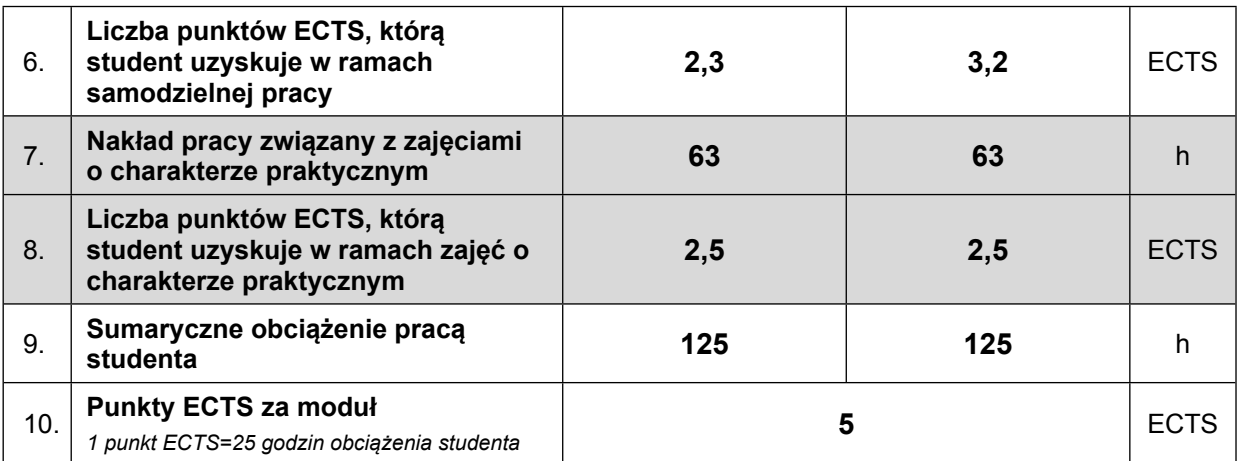

#### **LITERATURA**

1. Kurczyński Z., Preuss R.: "Podstawy Fotogrametrii", Oficyna Wydawnicza Politechniki Warszawskiej, Warszawa, 2002

2. Butowtt J., Kaczyński R: "*Fotogrametria*", Wojskowa Akademia Techniczna, Warszawa, 2003, Wydawnictwo PK, Kraków 2004

3. Kurczyński Z, "*Lotnicze i satelitarne obrazowanie Ziemi"* tom 1 i 2, Oficyna Wydawnicza Politechniki Warszawskiej, Warszawa, 2006

4. Pyka K. "Podstawy fotogrametrii". Wyd. AGH. Kraków 2023 - otwarty dostęp

5. Sobura, S.; Bacharz, K.; Granek, G. Analysis of two-option integration of unmanned aerial vehicle and terrestrial laser scanning data for historical architecture inventory. Geod. Cartogr. 2023, 49, 76–87.

6. Sobura, S. (2022). *Calibration of the low-cost UAV camera on a spatial test field*. Geodesy and Cartography, 48(3), 134–143. <https://doi.org/10.3846/gac.2022.16215>

7. Hejmanowska B., Warchoł A., *[Analiza](https://bibliotekanauki.pl/articles/341195.pdf) [porównawcza](https://bibliotekanauki.pl/articles/341195.pdf) [wysokości](https://bibliotekanauki.pl/articles/341195.pdf) [terenu](https://bibliotekanauki.pl/articles/341195.pdf) [uzyskanej](https://bibliotekanauki.pl/articles/341195.pdf) [za](https://bibliotekanauki.pl/articles/341195.pdf) [pomocą](https://bibliotekanauki.pl/articles/341195.pdf) [lotniczego](https://bibliotekanauki.pl/articles/341195.pdf) [skaningu](https://bibliotekanauki.pl/articles/341195.pdf) [laserowego,](https://bibliotekanauki.pl/articles/341195.pdf) [pomiaru](https://bibliotekanauki.pl/articles/341195.pdf) [GPS](https://bibliotekanauki.pl/articles/341195.pdf) [oraz](https://bibliotekanauki.pl/articles/341195.pdf) [pomiaru](https://bibliotekanauki.pl/articles/341195.pdf) [na](https://bibliotekanauki.pl/articles/341195.pdf) [modelu](https://bibliotekanauki.pl/articles/341195.pdf) [stereoskopowym](https://bibliotekanauki.pl/articles/341195.pdf) [z](https://bibliotekanauki.pl/articles/341195.pdf) [kamery](https://bibliotekanauki.pl/articles/341195.pdf) [ADS](https://bibliotekanauki.pl/articles/341195.pdf) [40](https://bibliotekanauki.pl/articles/341195.pdf)*. Acta Scientiarum Polonorum. Geodesia et Descriptio Terrarum. 2010, tom.9 wyd.3, s.13-24

8. Warchoł, A.; Hejmanowska, B. *Example of the assessment of data integration accuracy on the base of airborne and terrestrial laser scanning*. Arch. Photogramm. Cartogr. Remote Sens. 2011, 22, 411–421.

*9. czasopisma tematyczne - otwarty dostęp z sieci uczelnianej:*

*https://www.sciencedirect*.com/journal/isprs-journal-of-photogrammetry-and-remote-sensing https://www.mdpi.com/journal/ijgi

https://www.mdpi.com/journal/remotesensing

https://ptfit.sgp.geodezja.org.pl/o-archiwum/

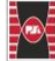

5